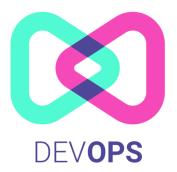

# **DEVOPS**

Srinivas Maganti | cloudnetworks19@gmail.com | +91 9158564056 MAVERICK CLOUD TRAININGS | GOMED, MYHOME JEWEL, MADEENAGUDA HYDERABAD 500049

# **Course Content**

### Module:1

- Introduction and use cases of DevOps.
- Understanding DevOps lab infrastructure on AWS.
- Course overview.
- Introduction to Linux Shell Scripting.
- Creating shell scripts for day-to-day activities.
- Understanding IF, WHILE and FOR statements in Shell Scripting.
- Introduction to Powershell Scripting.
- Understanding Noun-Verb usage in Powershell.
- Installing Powershell modules and using them.
- Understanding IF, WHILE and FOR statements in Powershell.
- Creating scripts for regular user management and administration.

#### o Module:2

- Version Controls and its significance
- Introduction to Git version control application
- Git Repositories & GitHub Authentication
- Adding, Committing, Renaming & Deleting files
- GitHub Branches, Merging & Webhooks
- Understanding stash, diff, rebase, fetch, pull, push.
- Overview about Continuous Integration with Jenkins.

## o Module:3

- Introduction to Infrastructure As A Code.
- Differences between CloudFormation, Azure ARM & Terraform.
- Basics of HashiCorp Terraform
- Configuring Terraform Lab Platform
- Understanding Terraform files
- Terraform Providers, Variables & States
- Configuring Remote state using AWS Simple Storage Service(S3)
- Understanding Terraform Functions.
- Introduction to Packer
- Create AWS AMI using Packer.
- Integration of GitHub, Packer & Terraform with Jenkins

#### o Module:4

- Introduction to Containers & Docker
- Docker architecture & Docker repositories

- Pull, Create & Upload Docker images
- Using Dockerfile and Docker Compose
- Understanding Docker Networks
- Understanding Docker Volumes
- Creating Docker cluster using Docker Swarm
- Docker Swarm Stacks and Container Placement
- Docker Swarm Node Availability
- Docker Swarm Rolling Updates
- Docker Swarm secrets and Container health check
- Introduction to Kubernetes
- Deploying PODS, Services, Deployments

#### Module:5

- Introduction to Ansible
- Differences between Ansible vs Puppet Vs Chef.
- Differences between CloudFormation, Azure ARM & Terraform.
- Configure Ansible Lab Platform.
- Creating & Using Ansible Playbooks
- Understanding & Using Ansible Roles
- Using Ansible Variables & Templates
- Leveraging Ansible Galaxy

# Module:6

- Introduction to Puppet
- Puppet Architecture & Puppet components
- Puppet Master & Client Installation & Configuration
- Puppet Classes and Defined Types
- Puppet manifests
- Puppet Modules
- AWS Puppet use cases

# Module:7

- Introduction to Jenkins
- Install & Configure Jenkins
- Features & Master-Slave Architecture of Jenkins.
- Configuring Slaves in EC2 and Docker Containers.
- Configure Jenkins Job, RBAC, Pulgins.
- Creating and managing Scripted and Declarative Pipelines.
- Creating multi branch pipelines with Jenkins Blue Ocean.
- Configuring CI/CD Pipeline.
- Integrating Jenkins with AWS, GitHub & Docker.

#### o Module:8

- Introduction to Azure DevOps and Agile terminologies.
- Creating User Stories, Issues, Epics, Kanban Boards.
- Creating Repositories, Importing Code and Branching with Azure DevOps.
- Creating Build Pipelines and Integrating with Azure, AWS Storage.
- Creating and Pushing Docker Images using Azure DevOps.
- Azure DevOps Builds and Artifacts.
- CI/CD with Azure DevOps using Release Pipelines.
- Integrating Terraform with Azure DevOps.
- User Management for Azure DevOps using Azure Active Directory.
- Azure DevOps Custom agent pools & Deployment Groups.